#### 烟台市2009年度投资建设项目管理师考试2月2日至2月13日报

#### 名投资建设项目管理师考试 PDF转换可能丢失图片或格式,

# https://www.100test.com/kao\_ti2020/537/2021\_2022\_\_E7\_83\_9F\_E 5\_8F\_BO\_E5\_B8\_822\_c41\_537634.htm 2009

#### $2009$   $2$

#### $\approx$  2009

#### 作有关问题的通知》(鲁人考函〔2008〕80号)文件精神,

 $2009$ 

www.ytrswww.gov.cn

### 128-108

#### 场综合服务大厅,联系电话:6683333. 二、报名时间和现场

 $\approx$  2009

## 职)业资格考试的网上报名时间,定于2009年2月2日至2月13  $2009$   $2$   $10$   $-2$   $13$

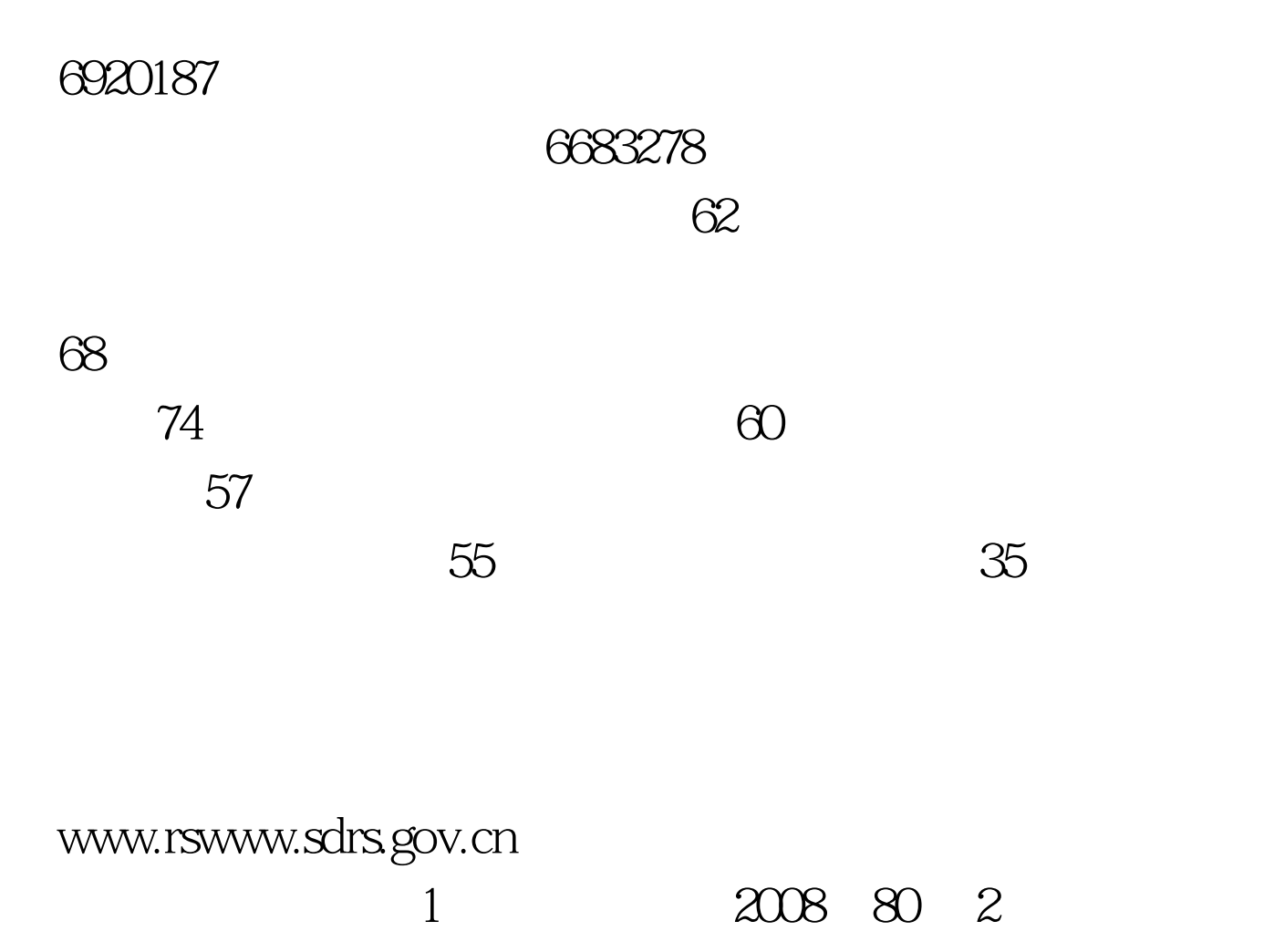

# 2008 12 31 100Test

www.100test.com